## **Guide d'utilisation d'EPICURE**

## **Pièges**

Tordeuses **CV** CV CFD

**http://www.vignevin-epicure.com/**

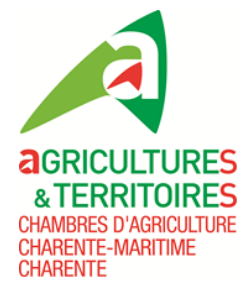

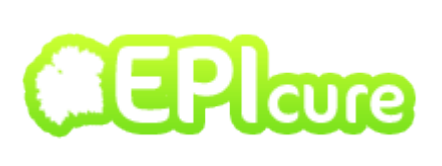

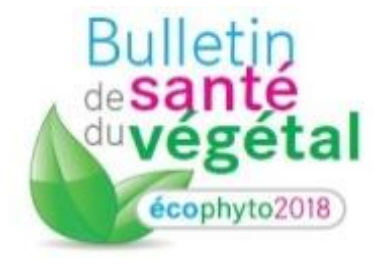

## **Identification**

Pour accéder au site, vous devez utiliser vos identifiants.

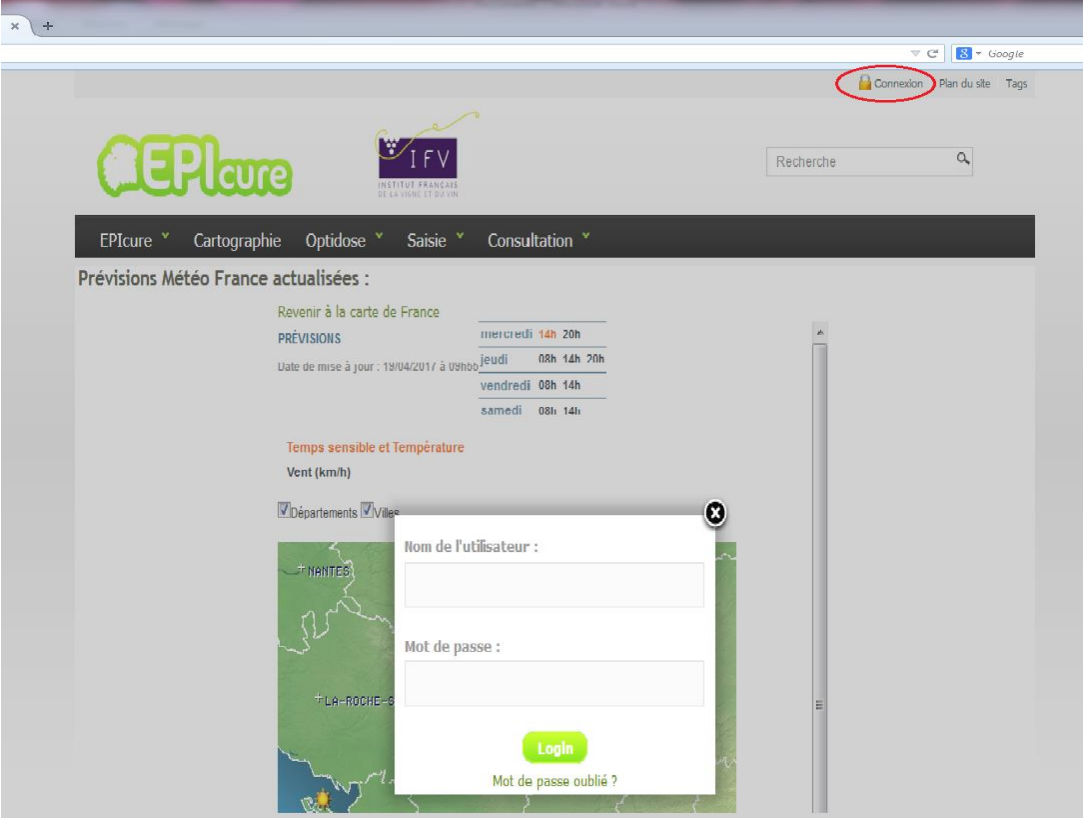

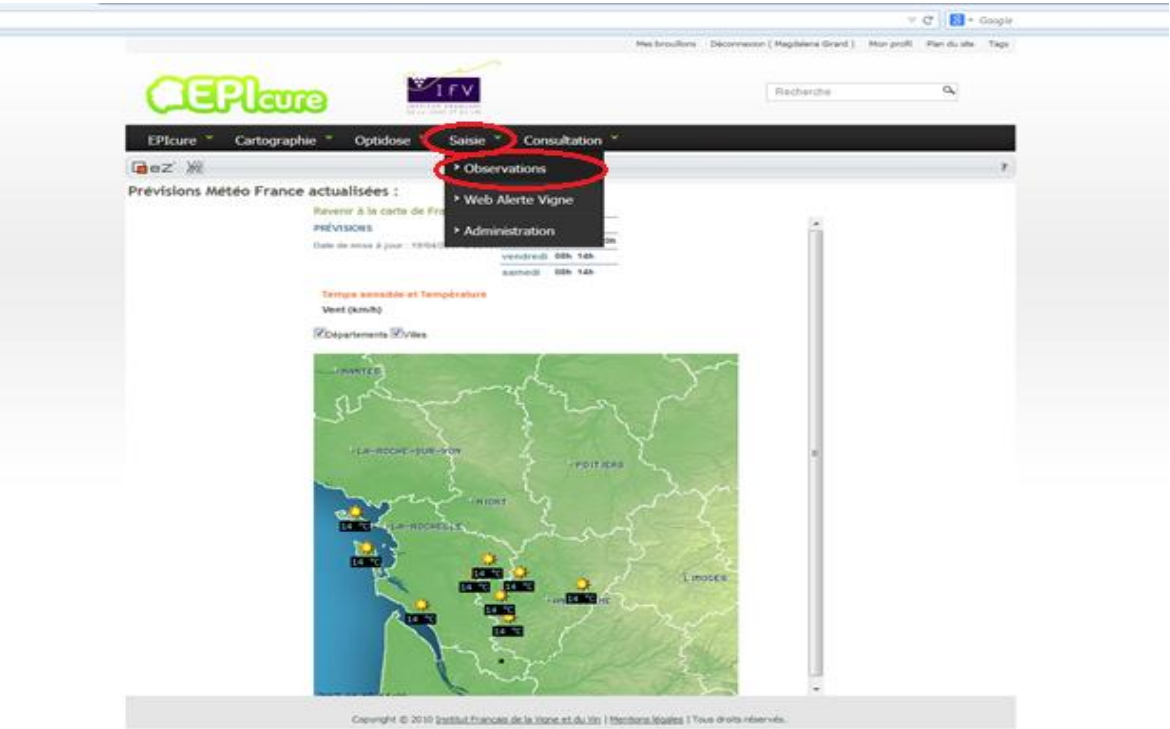

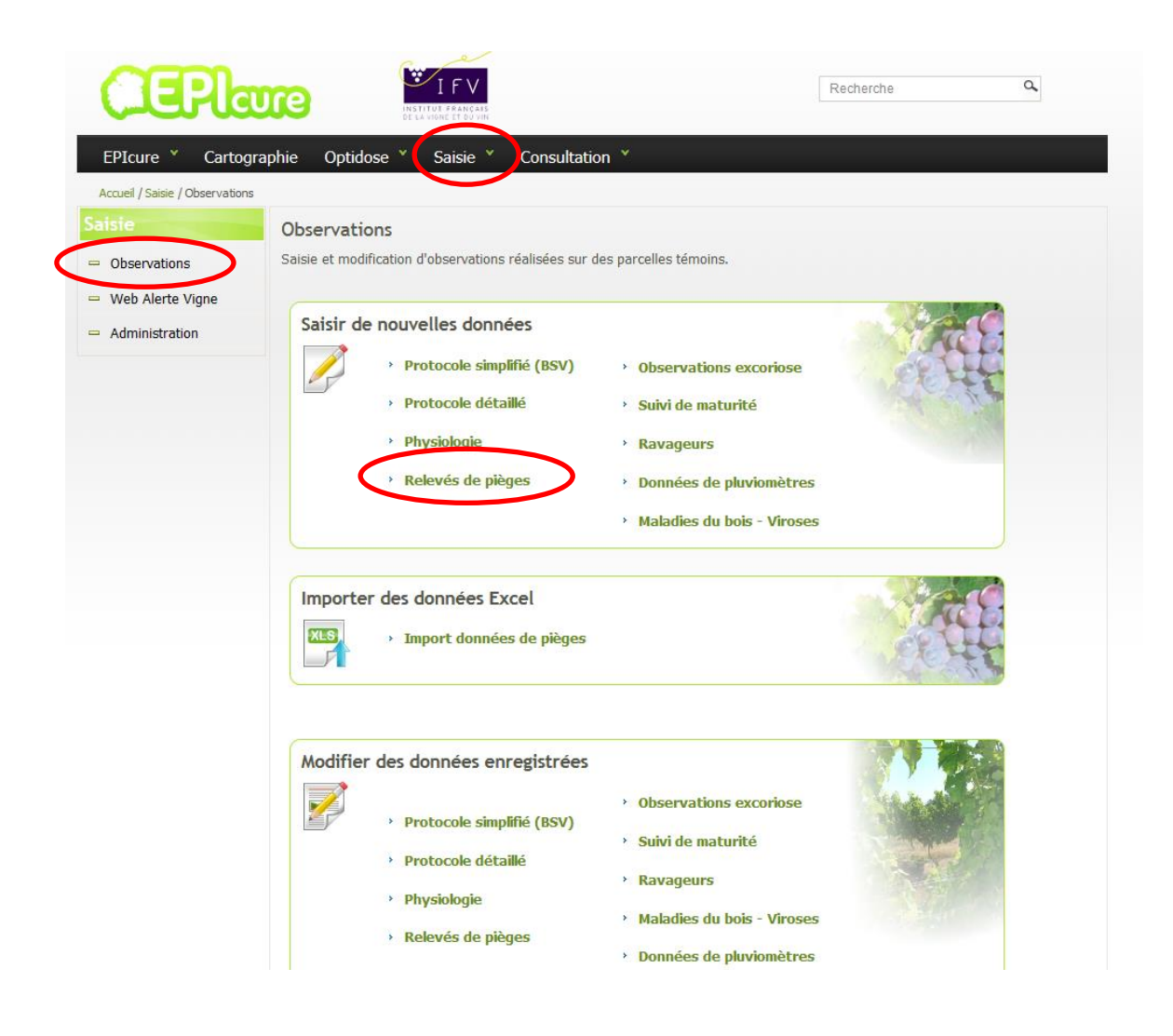

## **ATTENTION : 1 parcelle par type d'observation**

**Exemple : je piège les tordeuses et les cicadelles vertes, j'ai 3 parcelles différentes, cochylis, eudémis, cicadelle verte.**

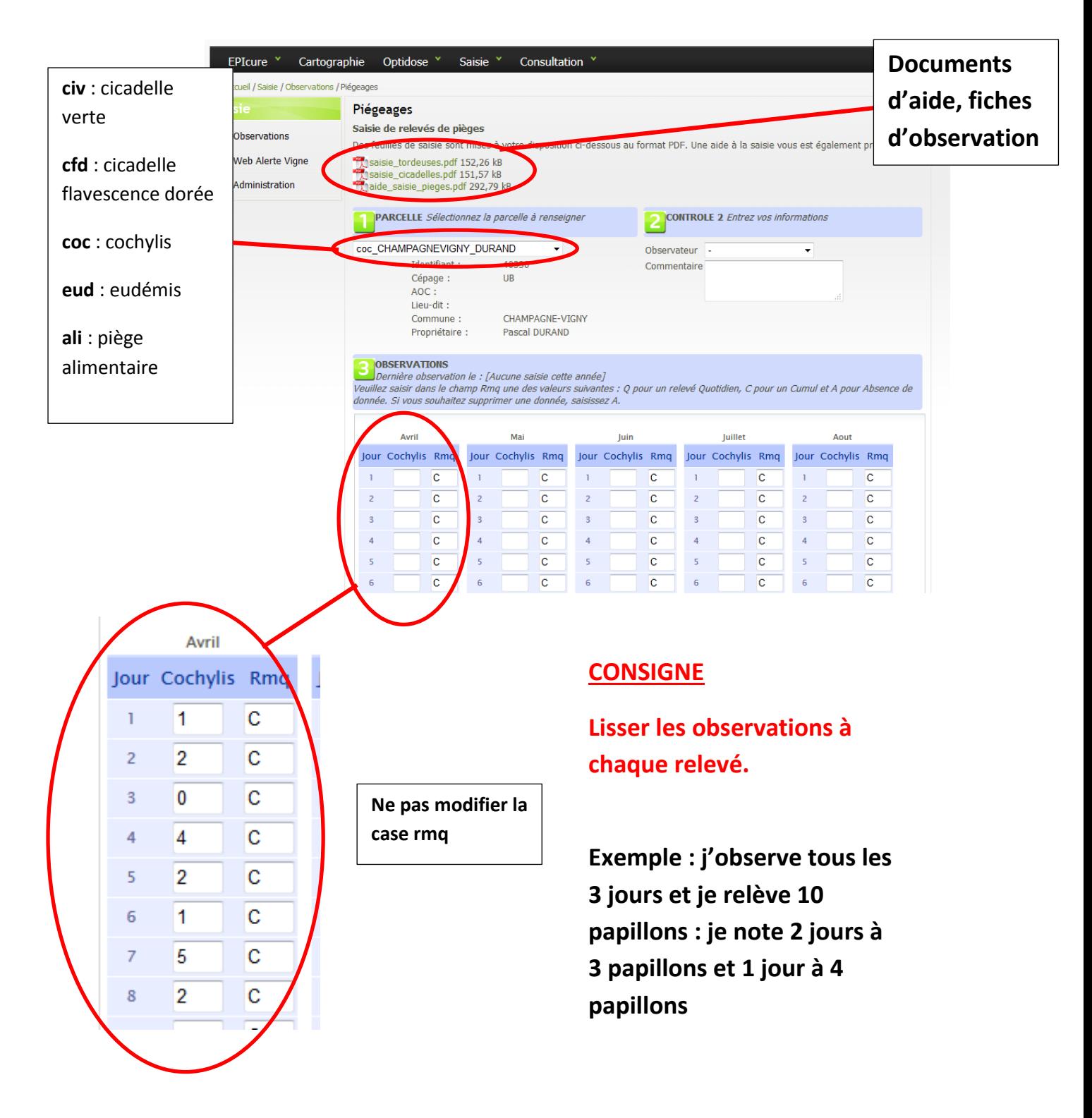

**Pour remplacer une donnée, simplement modifier la valeur de la case avant de valider.**

**En absence de captures indiquer « 0 », sinon l'observation n'est pas prise en compte.**